### **ВВЕДЕНИЕ**

Цифровизация в энергетике приобретает реальные практические формы. С одной стороны, этому способствуют те изменения, которые есть в силовой части электроэнергетических систем [ЭС] в виде применения наряду с традиционными электрическими машинами, трансформаторами и линиями электропередачи крупных ветроэлектростанций и фотоэлектрических установок, внедрения управляемых силовых электронных устройств в сетях переменного и постоянного тока, что в совокупности существенно усложняет конфигурацию энергосистем. С другой стороны, ужесточаются требования к цепям управления, а именно к релейной защите и автоматизации (РЗА). а также к диспетчеризации, которые непосредственно «отвечают» за устойчивое функционирование энергосистем, что касается их быстродействия, надежности срабатывания/несрабатывания и др. Должна быть повышена скорость обнаружения и соответственно устранения аварийных режимов. Все это делает необходимой разработку новых систем, что, в свою очередь, требует создания аппаратных возможностей для их испытания в процессе разработки. Примером является выполняемый в настоящее время проект «Цифровая подстанция» при участии ЗАО «ЭнЛАБ» [7].

В прежнее время для испытаний устройств РЗА в процессе их создания использовались аналоговые модели электроэнергетических систем. работавшие в режиме реального времени, что позволяло подключать к ним любые устройства. На смену аналоговым моделям ЭС с их недостатками (высокие капитальные и эксплуатационные затраты, громоздкость, сложность воспроизведения параметров конкретных ЭС и т. д.) по мере развития компьютерных технологий пришло цифровое

моделирование. Так, канадской компанией RTDS Technologies, Inc., ставшей первопроходцем, был создан цифровой симулятор реального времени RTDS (Real Time Digital Simulator). В нем совместились точность и гибкость цифрового моделирования с возможностью подключения к реальным устройствам РЗА.

 $\mathfrak{b}^{\prime}$ 

# ПРОБЛЕМЫ ЦИФРОВО-ГО МОДЕЛИРОВАНИЯ ЭЛЕКТРОЭНЕРГЕТИЧЕС-КИХ СИСТЕМ

В качестве математической основы RTDS использованы идеи Г. Доммеля, представленные в его публикации 1969 г. о цифровом компьютерном моделировании переходных электромагнитных процессов в одно- и многофазных сетях [11]. Здесь для анализа квазиустановившихся процессов в электрических сетях произвольной конфигурации с сосредоточенными или распределенными параметрами использована модификация известного метода узловых потенциалов, что предполагает математическое описание анализируемой электрической цепи системой алгебраических уравнений. При этом потери электрической мощности в сети учитываются косвенно. Источники энергии представляются упрощенно как электродвижущая сила (ЭДС), возникающая за сопротивлением, или как шины бесконечной мощности. Данный подход оправдан при рассмотрении электромагнитных волновых процессов в длинных линиях. Из статьи Х. Доммеля [11] следует, что именно явления в длинных линиях при подключении напряжения к входному концу линии называются электромагнитными переходными процессами (англ. transients). Приходится, однако, констатировать, что этот подход в силу принятых допущений не может

# **ЭЛЕКТРОМАГНИТНЫХ** И ЭЛЕКТРОМЕХАНИЧЕСКИХ ПЕРЕХОДНЫХ ПРОЦЕССОВ В ЭЛЕКТРОЭНЕРГЕТИЧЕСКИХ СИСТЕМАХ

ЦИФРОВОЕ МОДЕЛИРОВАНИЕ

ABTOP:

Ю.П. ГАЛИШНИКОВ 000 «ИПЦ «УЧЕБНАЯ ТЕХНИКА»

нализ и моделирование электроэнергетических систем и устройств, их составляющих, является необходимым этапом разработки таких

систем. На смену аналоговому моделированию, широко используемому ранее, приходит цифровое моделирование, основанное на современных компьютерных технологиях.

Ключевые слова: метод собственных (фазовых) координат; сложные аварийные режимы турбогенераторов.

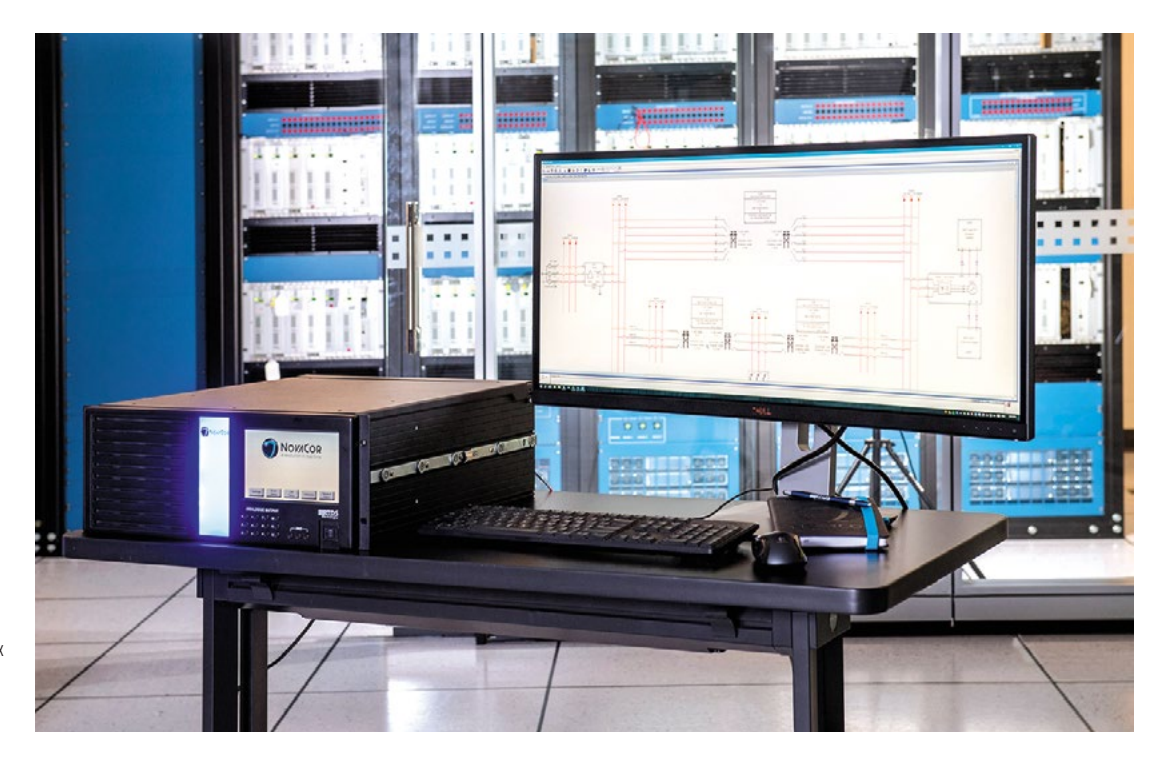

Рабочее место оператора симулятора RTDS для моделирования в реальном времени электроэнергетических систем (Исследовательский центр силовых систем RTDS Technologies, Канада

ЭНЕРГИЯ **ЕЛИНОЙ СЕТИ № 5-6 (54-55)** ДЕКАБРЬ 2020 - ЯНВАРЬ 202

обеспечить требуемое качество моделирования таких аварийных режимов в реальных электроэнергетических системах, как короткие замыкания (КЗ), обрывы фаз. динамика синхронных генераторов при набросах/сбросах нагрузки и др Например, электрические машины переменного тока (синхронные и асинхронные), различающиеся изменением параметров в переходных режимах, оказывают во многих случаях определяющее воздействие на сам характер таких режимов. Поэтому надлежащее представление этих машин при моделировании переходных электромагнитных процессов в ЭС имеет принципиальное значение. Их адекватное моделирование необходимо и при анализе проблем устойчивости энергосистем. Поэтому для дальнейшего продвижения нужно изыскивать новые возможности цифрового компьютерного моделирования переходных процессов в ЭС [7].

# ЦИФРОВОЕ МОДЕЛИ-РОВАНИЕ ЭЛЕКТРО-МАГНИТНЫХ И ЭЛЕК-ТРОМЕХАНИЧЕСКИХ ПЕРЕХОДНЫХ ПРОЦЕС-СОВ В ЦЕПЯХ ПЕРЕМЕН-НОГО ТОКА С ЭЛЕКТРИ-ЧЕСКИМИ МАШИНАМИ. **МЕТОД СОБСТВЕННЫХ** (ФАЗОВЫХ) КООРДИНАТ

Ниже кратко описан опыт компьютерного моделирования переходных электромагнитных и электромеханических процессов в ЭС, содержащих машины переменного тока, трансформаторы и линии электропередачи

ЕДИНОЙ СЕТИ № 5–6 (54–55) ДЕКАБРЬ 2020 — ЯНВАРЬ 2021

# ТРЕХФАЗНЫЙ ДВУХОБМОТОЧНЫЙ ТРАНСФОРМАТОР *Y* / $\Delta$  (a) И ЭЛЕМЕНТАРНЫЙ ТРАНСФОРМАТОР (б)

а)  $\begin{bmatrix} \mathbf{1} & \mathbf{1} & \mathbf{$ 

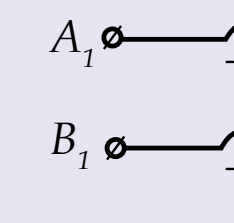

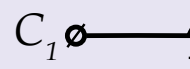

## ТРЕХФАЗНАЯ СИНХРОННАЯ МАШИНА С ОБМОТКОЙ ВОЗБУЖДЕНИЯ И ДЕМПФЕРОМ НА РОТОРЕ (а) И ЭЛЕМЕНТАРНАЯ МАШИНА (б)

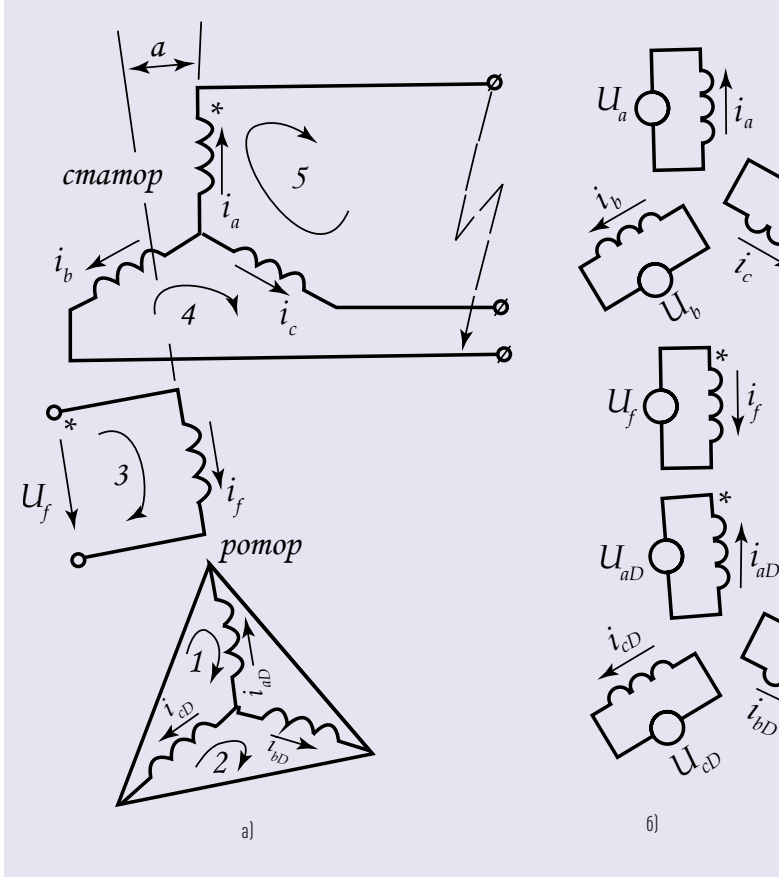

*Uc*

*UbD*

б)

(ЛЭП). Общий подход представлен в работе Ю.П. Галишникова [12], а конкретные результаты опублико‑ ваны в ряде ведущих отечественных периодических изданий [1–5, 8, 9].

> Весьма полезны в этом отношении идеи тензорного анализа, фак-

Переходные процессы в силовых электрических цепях переменного тока, представляющие научный и практический интерес, таковы, что нередко приходится рассматри‑ вать совместную работу довольно большого числа устройств, которые существенно отличаются друг от дру‑ га по структуре или физической природе. Различно и их математи‑ ческое описание. Так, вращающаяся

- 1. Выбирается цепь, анализ которой наиболее прост (так называ-.<br>емая элементарная цепь), определяются матрицы этой цепи, 2 деляются матрицы этой цепи,<br>составляется искомое уравнение (система уравнений) в матричной форме. d=<br>}-
- 2. Устанавливается частная матрица преобразования, характеризующая связь между интересующей и элементарной цепями.
- 3. С помощью матриц элементарной цепи определяются матрицы интересующей цепи.
- 4. Уравнение интересующей цепи составляется с использованием ее матриц как копия уравнения элементарной цепи.

электрическая машина описывается дифференциальными уравнениями с периодически меняющимися коэффициентами. Трансформатор, пренебрегая магнитным насыще‑ нием, можно описать линейными дифференциальными уравнениями с постоянными коэффициентами, что справедливо и для линий элек‑ тропередачи. Таким образом, совместное их рассмотрение в общей электрической цепи требует и общих методов анализа электрических силовых цепей.

> Цепь каждой из обмоток замкнута цепь каждой из оомоток замкнута<br>в общем случае на источник напряжения. Это пригодно для описания<br>дюбим машин поромошлего тока любых машин переменного тока. Математически элементарная маши‑

тически мало или почти не при‑ менявшиеся в прошлом при ис‑ следовании переходных процессов в цепях с электрическими машина‑ ми и трансформаторами.

В основу тензорного анализа электрических цепей положено следую‑ щее. Если матрицы некоторой цепи представляют собой тензоры, то ма‑ тричное уравнение этой цепи, вы‑ раженное через их посредство, будет одинаково по структуре для группы цепей, физически аналогичной дан-<br>——————————————————— цепей, физически апалогичной де<br>ной («второе обобщение» Крона). Отсюда вытекает приведенный ниже [Э] — [Э] алгоритм. де г<br>Ы [Э] —

Ниже в качестве элементарной используется такая электрическая машина, которая имеет произволь‑ ное количество обмоток на статоре и протоком право ура и роторе, причем обмотки, лежащие по одну сторону воздушного зазора, произвольно расположены относи‑ тельно друг друга (рис. 1).

на в каждом частном случае пред‑ ставляет собой описание анализируемой машины в ее собственных координатах.

Учитывая, что индуктивности обмо‑ ток вращающейся машины в общем случае есть функции времени, имеем:

$$
[U_3] = -[L_3] \cdot p[i_3] - ([r_3] +
$$

 $+ p[L_3] \cdot [i_3]$ 

где  $[U_9]$  — столбцовая матрица притеженных наприме:<br>элементарной машины; приложенных напряжений обмоток [Э] = −[Э] ⋅ [Э] − ([Э] + [Э]) ⋅ [Э], (1)

.<br>Э. а. <sup>— 1</sup> гээ<br>обмоток элеме  $[i_9]$ — столбцовая матрица токов обмоток элементарной машины;<br>,  $\Box$ ИНЫ;  $_3$ 

 $\begin{bmatrix} A_1 \end{bmatrix}$  $\frac{1}{2}$ 2 [8]. тивностей обмоток элементарной [Э] —  $[L_3]$ — квадратная матрица индук-— изместен се:<br>Машины; .<br>Элгийн Ча<br>Элгийн

 $[r_{\mathfrak{I}}] + p[L_{\mathfrak{I}}]$ — квадратная комтискеная матри<br>машины; плексная матрица элементарной  $[r_3] + p[L_3]$ — квадратная ком-

 $p$  — условное обозначение произгде [] гии и по времени.<br>Водной по времени.  $\sim$   $\parallel$ 

, (1)

При данном подходе обмотки ма-<br> $\begin{bmatrix} [i_3] = [c] \cdot [i_k]. \end{bmatrix}$ степенью подробности. Пусть далее  $\frac{1}{2}$  при трехфазном КЗ  $\frac{1}{2}$  турных напряжений: прежде всего наити матрицу преоо-<br>разования, которая в данном случае  $\begin{bmatrix} c_t \end{bmatrix}$  — транс контуров интересующей машины. Прий получаем для интересующей машины. Прий получаем для интере  $\Box$  $\frac{1}{2}$  напитически с любой требуемой требуемой требуемой требуемой требуемой требуемой требуемой требуемой требуемой требуемой требуемой требуемой требуемой требуемой требуемой требуемой требуемой требуемой требуемой на выводах ее статора: согласно из-<br>ложенному выше, для этого требуется  $\begin{bmatrix} U_k \end{bmatrix} = [c_t] \cdot [U_3].$ фута и подпостей элементарных подделяторов и преобразования.<br>апря- в поками обмоток элементарной машиконтуров интересующей машины. При получаем для<br>Соответственно для токов получаем: Пмашины: При данном подходе обмотки ма-<br>шины могут быть воспроизведены необходимо получить матричное уравнение напряжений, описывана выводах ее статора. Согласно из‑ прежде всего найти матрицу преоб‑ определяет соотношение между ны и токами независимых замкнутых

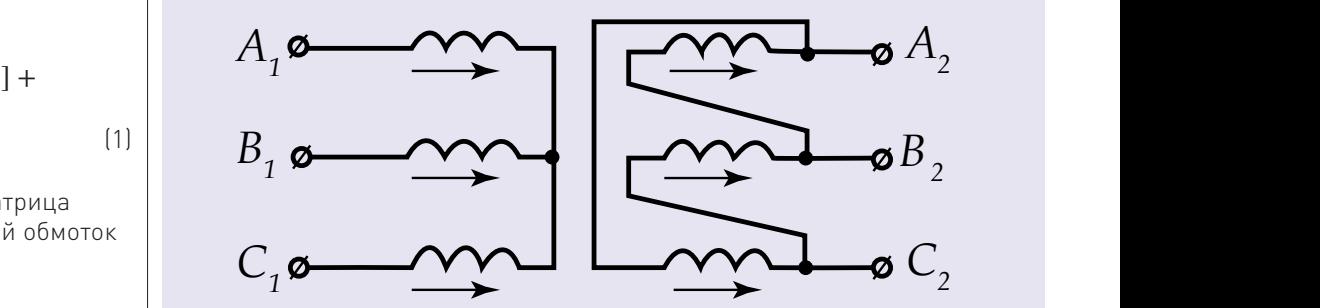

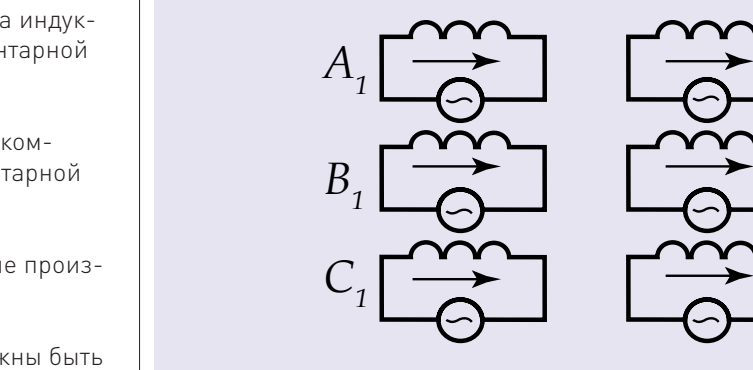

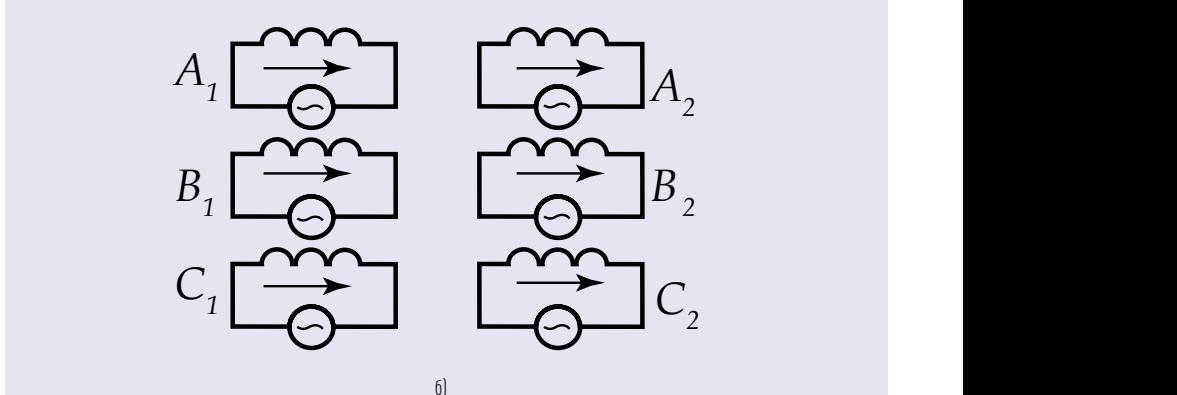

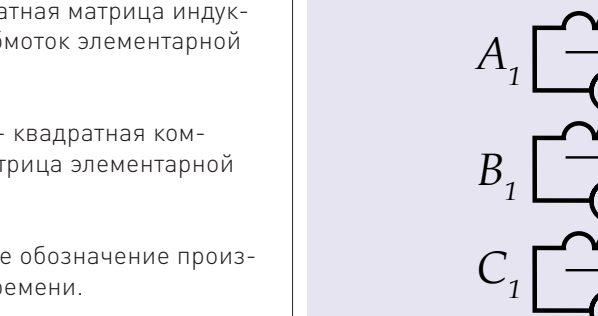

Рис. 2  $\mathbb{R}^2$  ,  $\mathbb{R}^2$  ,  $PMC, L$ [8].

[] = [] ⋅ [] − ([] + []) ⋅ []. (4) где [] — [8]. Здесь индуктивности должны быть [Э] — [Э] + [Э] — [Э] —  $\frac{1}{2}$  =  $\frac{1}{2}$  =  $\frac{$ представлены в относительных<br>единицах. Для этого использована<br>очетома этизантая или опшин  $\frac{1}{2}$  =  $\frac{1}{2}$  +  $\frac{1}{2}$  +  $\frac{1$ система относительны<br>c базисным  $\frac{2}{m}x_{ad}$  [8]. эдесь индуктивности должны от<br>представлены в относительных<br>Дельгоров  $\vert$  $P$ <sup>NC</sup>. —

где [Э] —

 $\mathbb{R}$  $\mathbb{R}$ 

где <sub>(Э</sub>

 $\sim$ 

г $\mathcal{L} = \mathcal{L}$ 

гурны<br>-

$$
U_k] = [c_t] \cdot [U_3],
$$

• 
$$
P(X|X|X) = P(X|X) = P(X|X) = P(X|X) = P(X|X) = P(X|X) = P(X|X) = P(X|X) = P(X|X) = P(X|X) = P(X|X) = P(X|X) = P(X|X) = P(X|X) = P(X|X) = P(X|X) = P(X|X) = P(X|X) = P(X|X) = P(X|X) = P(X|X) = P(X|X) = P(X|X) = P(X|X) = P(X|X) = P(X|X) = P(X|X) = P(X|X) = P(X|X) = P(X|X) = P(X|X) = P(X|X) = P(X|X) = P(X|X) = P(X|X) = P(X|X) = P(X|X) = P(X|X) = P(X|X) = P(X|X) = P(X|X) = P(X|X) = P(X|X) = P(X|X) = P(X|X) = P(X|X) = P(X|X) = P(X|X) = P(X|X) = P(X|X) = P(X|X) = P(X|X) = P(X|X) = P(X|X) = P(X|X) = P(X|X) = P(X|X) = P(X|X) = P(X|X) = P(X|X) = P(X|X) = P(X|X) = P(X|X) = P(X|X) = P(X|X) = P(X|X) = P(X|X) = P(X|X) = P(X|X) = P(X|X) = P(X|X) = P(X|X) = P(X|X) = P(X|X) = P(X|X) = P(X|X) = P(X|X) = P(X|X) = P(X|X) = P(X|X) = P(X|X) = P(X|X) = P(X|X) = P(X|X) = P(X|X) = P(X|X) = P(X|X) = P(X|X) = P(X|X) = P(X|X) = P(X|X) = P(X|X) = P(X|X) = P(X|X) = P(X|X) = P(X|X) = P(X|X) = P(X|X) = P(X|X) = P(X|X) = P(X|X) = P(X|X) = P(X|X) = P(X|X) = P(X|X) = P(X|X) = P(X|X) = P(X|X) = P(X|X) = P(X|X) = P(X|X) = P(X|X) = P(X|X) = P(X|X) = P(X|X) = P(X|X) = P(X|X) = P(X|X) = P(X|X) = P(X|X) = P(X|X) = P(X|X) = P(X|X) = P(X|X) = P(X|X) = P(X|X
$$

� — матрицы индуктивностей элементарных подцепей. ний получаем для интересующей [Э] = −[Э] ⋅ [Э] − [Э] ⋅ [Э]. (7)  $\mathcal{M} = \mathcal{M} \times \mathcal{M}$ ных подцепей. В общественностей элементарных подцепей. аем: Машины: **Машины:** аем: 2010 года от 2010 года от 2010 года от 2010 года от 2010 года от 2010 года от 2010 года о аем для интересующей  $\begin{vmatrix} = [c_t] \cdot ([r_3] + p[L_3]) \cdot [c] \end{vmatrix}$  (6) ([] + []) = [] ⋅ ([Э] + [Э]) ⋅ []. (6)  $\frac{1}{2}$   $\frac{1}{2}$  машины: нахождением матриц [], [], [] и [] + [].

([] + []) = [] ⋅ ([Э] + [Э]) ⋅ []. (6)

[] = [] ⋅ [Э] ⋅ []. (5)

 $\Box$ 

 $\mathcal{M} = \mathcal{M} \times \mathcal{M}$ ных подцепей. В элементарных подцепей.

$$
[4]
$$

$$
[U_k] = [L_k] \cdot p[i_k] - ([r_k] + p[L_k]) \cdot
$$

. (5)

$$
[2] \mid [U_k] = [L_k] \cdot p[i_k] - ([r_k] + p[L_k]) \cdot
$$

. (6)

$$
\frac{1}{2}
$$

#### **ИНФОРМАЦИЯ**

Цифровой симулятор реального времени (RTS в качестве аббревиатуры) рекомендован комитетом IEEE для симулятора в реальном времени, применяемого для электроэнергетических системах. RTS реализует технологию моделирования энергосистем для быстрого, надежного, точного и экономичного анализа энергосистем со сложным переменным током высокого напряжения (HVAC) и сети постоянного тока высокого напряжения (HVDC). RTS - это полностью цифровой имитатор энергосистемы с электромагнитными переходными процессами, работающий в режиме реального времени. HYPERSIM один из доступных коммерческих RTS, он был разработан Hydro-Québec, а eMEGAsim был разработан OPAL-RT Technologies Inc., которая родилась в Hydro-Québec. **HYPERSIM теперь доступен** от OPAL-RT Technologies. RTDS торговая марка симулятора RTS, предоставляемого RTDS Technologies.

RTS позволяет решать следующие задачи:

- полный цикл проверки релейной защиты, единой защиты и схем управления;
- полный цикл проверки систем управления для HVDC, SVC, TCSC и синхронных машин:
- разработка устройств FACTS и связанных с ней средств управления;
- изучение работы систем переменного тока, включая режим генерации и передачи электрической энергии;
- исследование взаимодействия оборудования для энергетики:
- изучение взаимодействия между АС/DС системами.

Матрицы интересующей машины в любом ее режиме по выражениям (2), (3), (5) и (6) можно находить по известным параметрам элементарной машины как вручную, так и посредством ЭВМ. Последнее открывает широкие возможности для создания универсальных компьютерных моделей, так как математическое воспроизведение того или иного режима (в том числе аварийного) интересующей машины легко осуществляется введением в ЭВМ соответствующей матрицы преобразования  $[c]$  с последующим нахождением матриц  $[i_k], [U_k], [L_k]$ и  $[r_k] + p[L_k]$ . Аналогично могут быть сформированы уравнения любой электрической машины

Любой трансформатор с описанных выше позиций также первоначально представляется в виде элементарной цепи. Например, двухобмоточному трехфазному трансформатору соответствует элементарный аналог (рис. 2), который, если пренебречь изменением индуктивностей обмоток из-за переменного магнитного насыщения сердечника, описывается в общем виде следующим матричным уравнением напряжений:

переменного тока, например асин-

хронного двигателя.

#### $[U_3] = -[L_3] \cdot p[i_3] - [r_3] \cdot [i_3]$ . [7]

Как правило, анализируемые силовые цепи содержат ряд устройств, определенным образом соединенных друг с другом. Например, кроме данной синхронной машины, часто бывает необходимо рассматривать также подключение к ее статору трансформатора и моделируемую каким-либо способом энергосистему, на шины которой включен трансформатор. Тогда при наличии в общем случае п отдельных устройств в анализируемой цепи матрица индуктивностей элементарной цепи должна быть представлена в виде

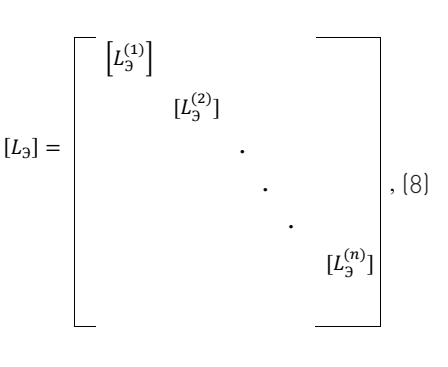

где  $\left[L_{3}^{(1)}\right]$ ,  $\left[L_{3}^{(2)}\right]$  ... $\left[L_{3}^{(n)}\right]$  — матрицы индуктивностей элементарных подцепей.

Комплексная матрица  $[r_3] + p[L_3]$ образуется аналогично.

Способ, которым отдельные устройства включены по отношению друг к другу в анализируемой цепи, описывается с помощью матрицы преобразования. Для ее нахождения должны быть определены и обозначены независимые контуры анализируемой цепи.

Соответствующие матрицы анализируемой цепи находятся с помощью соотношений [2], [3], [5] и [6]. Матричное уравнение напряжений имеет вид [4].

Таким образом, формирование матричного уравнения напряжений анализируемой цепи независимо от числа входящих в нее отдельных устройств всегда производится единообразно, что существенно облегчает этот процесс при работе вручную, а также позволяет легко его компьютеризировать.

Однажды полученные исходные математические описания тех или иных устройств, представленных в виде соответствующих элементарных цепей, могут быть прямо использованы в последующих анализах различных схем, содержащих эти устройства. При данном подходе, который

назван методом собственных (фазовых) координат, проще учитывать возможные изменения структуры анализируемой цепи, например, при переходе от одной ступени КЗ к другой или каких-либо переключениях вследствие действия РЗА. Рассмотрены цепи с сосредоточенными параметрами. Однако описанный подход применим также и для цепей с распределенными параметрами при использовании их схем замещения.

Матричный анализ, облегчая формирование уравнений анализируемой цепи, не предлагает каких-либо способов решения получаемых уравнений. Но если в анализируемую цепь входят одна или несколько электрических машин, моделируемых описанным выше способом. матричное дифференциальное уравнение [4] с периодически меняющимися коэффициентами может иметь только численное решение, для чего пригодны, например, методы Рунге - Кутта и/или известные модификации метода прогноза и коррекции. С целью численного решения на ЭВМ уравнение [4] должно быть разрешено относительно производных токов:

#### $p[i_k] = [L_k]^{-1}$ .  $\cdot \{U_k + ([r_k] + p[L_k]) \cdot [i_k]\}.$

Как видно, для вычисления производных токов требуется обращение матрицы индуктивностей  $[L_k]$ Если, как в случае вращающейся электрической машины, хотя бы некоторые элементы являются функциями времени, необходимо получать обратную матрицу индуктивностей на каждом расчетном шаге (один или несколько раз в зависимости от выбранного численного метода), и главным образом это определяет затраты времени ЭВМ. Тогда полезно решать уравнение (4) путем разделения матриц.

## БАЗОВЫЙ АЛГОРИТМ **PACYFTA HA 3RM ABA-**РИЙНЫХ РЕЖИМОВ В ЦЕПЯХ ПЕРЕМЕННОГО **TOKA**

65

Общий (базовый) алгоритм расчета на ЭВМ аварийных режимов различного вида в цепях произвольной конфигурации с синхронными машинами и трансформаторами можно предоставить в виде следующей очередности операций:

- 1) ввод параметров синхронных машин, включая, когда необходимо, обмоточные данные, а также параметров трансформаторов и энергосистемы;
- 2) определение значений введенных параметров в относительных единицах:
- 3) ввод матрицы преобразования, описывающей анализируемую цепь:
- 4) ввод начальных условий, включая предварительную нагрузку, и вычисление начальных значений токов в ветвях и напряжений в узлах цепи;
- 5) формирование контурных матриц токов и напряжений:

 $\lceil 9 \rceil$ 

- 6) формирование элементов матрицы  $[r_{\nu}]$  и не зависящих от времени элементов матрицы $[L_k]$
- 7) формирование переменных элементов матриц  $[L_k]$  и  $p[L_k]$ :
- 8) вычисление значений контурных токов на данном шаге методом Рунге - Кутта четвертого порядка (начиная с четвертого шага можно использовать какую-либо из модификаций метода прогноза и коррекции);

#### **ИНФОРМАЦИЯ**

Из «Стандарта организации ПАО «ФСК ЕЭС» «Типовые технические требования к функциональной структуре автоматизированных систем управления технологическими процессами подстанций Единой национальной электрической сети (АСУ ТП ПС **FHACI**»

5.3. Задачи регистрации параметров переходных процессов в аварийных режимах

АСУ ТП ПС должна обеспечивать выполнение следующих задач регистрации параметров переходных процессов в аварийных режимах:

- Сбор зарегистрированных данных от устройств, имеющих встроенную функцию регистрации аварийных процессов и событий.
- Упорядоченное ведение архивов для обеспечения качественного ретроспективного анализа переходных процессов и возмущений в сети.
- Формирование и помещение в долговременные архивы характеристик процессов, влияющих на эксплуатационную надежность оборудования.
- Фиксация и отображение результатов работы алгоритма ОМП автономных устройств OME, P3A, PAC.
- Мониторинг работы первичного оборудования, в том числе автотрансформаторов (трансформаторов) и устройств РПН. синхронных компенсаторов и др.
- Контроль состояния элегазового оборудования.
- Контроль состояния ОПН, разрядников.
- Контроль срабатывания **VCTDOЙСТВ КИВ.**
- Контроль состояния ЩПТ, АБ. ЩСН.

 $I_{f2m}$ 

# БЛОК-СХЕМА УСТРОЙСТВА ЗАЩИТЫ СИНХРОННОЙ МАШИНЫ ОТ КЗ В ОБМОТКЕ СТАТОРА

Рис. 3

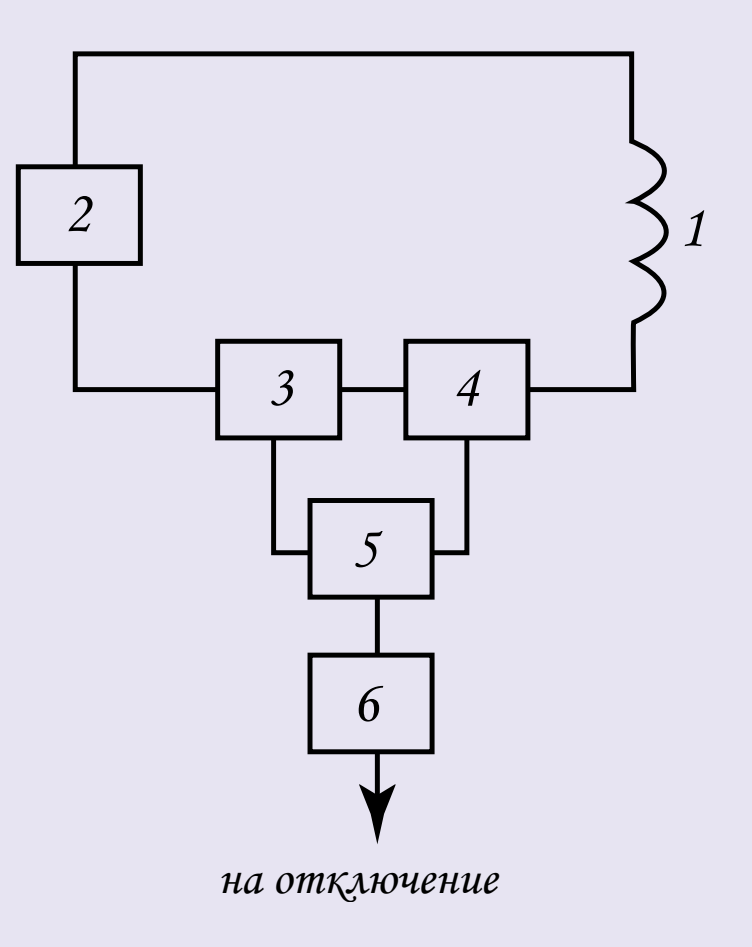

# БЛОК-СХЕМА УСТРОЙСТВА УПРАВЛЕНИЯ ТРЕХФАЗНЫМ БЫСТРОДЕЙСТВУЮЩИМ ВЫКЛЮЧАТЕЛЕМ

Рис. 4

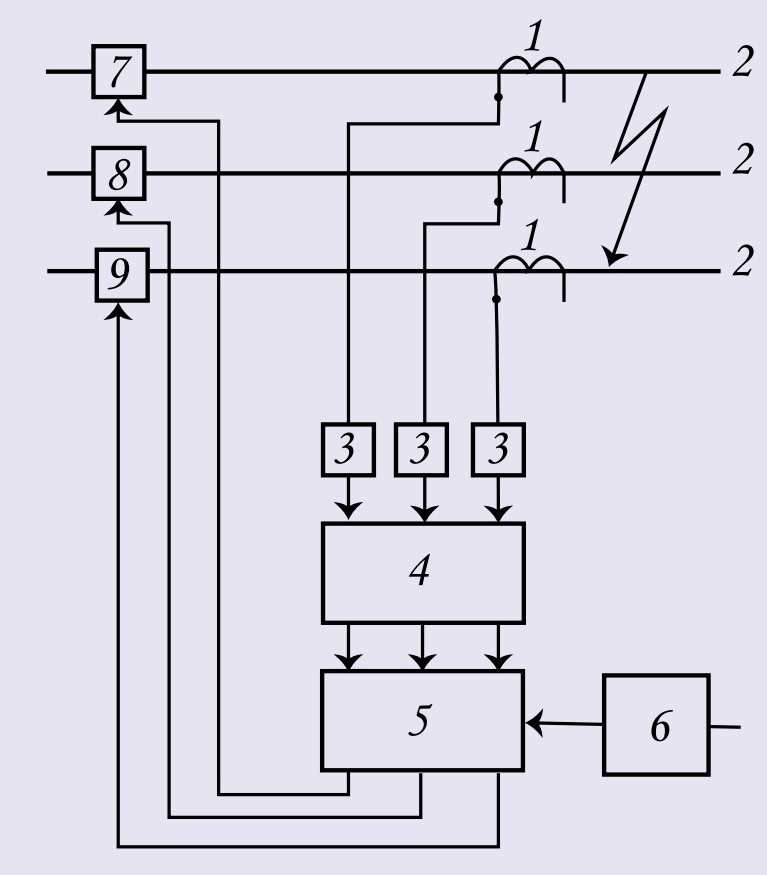

- 9) вычисление токов в ветвях, напряжений в узлах расчетной схемы и электромагнитного момента синхронной машины на данном шаге;
- 10) уточнение значений элементов матриц и с учетом насыщения зуб‑ цов токами аварийного режима;
- 11) вывод результатов на печать;
- 12) занесение в оперативную память ЭВМ значений интересую‑ щих токов;
- 13) переход к п. 7 для расчета следующего шага;
- 14) расчет требуемого числа шагов;
- 15) сохранение результатов расчета в отдельном файле (например, в формате Comtrade) для после‑ дующего их использования;

#### 16) останов.

Подход к математическому моде‑ лированию переходных процессов в цепях с машинами переменного тока и трансформаторами, основ‑ ные элементы которого рассмотре‑ ны выше, позволяет в принципе учитывать такие факторы, которые при традиционном аналитическом подходе учесть трудно или невоз‑ можно. Тем не менее, чтобы из‑ бежать чрезмерного усложнения модели без ощутимого повышения точности результатов, целесообраз‑ но при изучении электромагнитных переходных процессов принимать следующие допущения.

- 1. Частота вращения ротора син‑ хронной машины при электро‑ магнитных переходных процес‑ сах постоянна.
- 2. Магнитное насыщение синхрон‑ ных машин и трансформаторов от главного поля при переходных процессах неизменно.

3.  Пространственное распре‑ деление магнитных полей, создаваемых в зазоре целыми обмотками синхронной машины, весьма близко к синусоидаль‑ ному, и потому при описании индуктивностей обмоток статора и ротора от этих полей принима‑ ются во внимание только первые гармоники. Высшие гармоники поля реакции якоря общеприня‑ то учитывать совокупно как поле дифференциального рассея‑ ния. В турбогенераторах оно

пренебрежимо мало. В случае внутренних КЗ приходится счи‑ таться с тем, что каждая секция обмотки статора создает в зазо‑ ре поле с прямоугольными про‑ странственным распределением, которое может быть разложено в ряд гармоник. Тогда секция ха‑ рактеризуется соответствующим рядом индуктивностей.

4. Демпфирующее действие массивного ротора синхрон‑ ной неявнополюсной машины

воспроизводится с помощью эквивалентной короткозамкнутой обмотки.

- 5. Эффект явнополюсности ротора пренебрежимо мал. Это допу‑ щение справедливо для машин с цилиндрическим ротором. В случае необходимости магнитная несимметрия ротора при мо‑ делировании данным методом может быть свободно учтена.
- 6. Регулирование возбуждения от‑ сутствует.
- 7. Фазные обмотки синхронных машин (за исключением случаев внутренних КЗ) и трансформато‑ ров симметричны.
- 8. Энергосистема моделируется упрощенно, как ЭДС неизмен‑ ной амплитуды с комплексным сопротивлением, зависящим от мощности системы. Результаты численного анализа ряда КЗ, сопоставленные частично с экс‑ периментальными данными, подтверждают обоснованность принятых допущений.

 $\sqrt[\ell]{I_{f1m}}$  находится в узком диапазоне значений 0,52-0,58. Данная особенность использована для совер‑ шенствования защиты от внутренних КЗ синхронных турбогенераторов [1], а именно для повышения ее чувстви‑ тельности и, таким образом, устойчи‑ вости функционирования (рис. 3).

### РЕЗУЛЬТАТЫ КОМПЬЮТЕРНОГО МОДЕЛИРОВАНИЯ

Представленный выше алгоритм получил конкретную реализацию в виде ряда компьютерных программ и, таким образом, доказал свою вы‑ сокую эффективность.

Так, было выполнено уникальное по глубине исследование на ЭВМ внезапных (неустановившихся) вну‑ тренних КЗ в обмотках статора турбо‑ генераторов [8]. Виды внутренних КЗ весьма разнообразны, что во многом обусловлено схемами и конструкци‑ ей статорных обмоток. Чаще всего по понятным причинам встречаются

несимметричные замыкания, но наи‑ более интересны для практики одно‑ фазные КЗ, относительная частота возникновения которых составляет около 75%. Анализ затруднителен, потому что несимметричные внутрен‑ ние КЗ произвольно меняют схему обмотки статора, но описанный выше подход позволил успешно преодолеть эти трудности и получить много прак‑ тически полезной информации.

В ходе анализа установлено, что во всех рассмотренных случаях несимметричных внутренних КЗ со‑ отношение между второй и первой гармониками тока возбуждения

Поставленная цель достигается введением в цепь обмотки воз‑ буждения (1), питаемой от системы возбуждения (2), блоков выделения модулей второй (3) и первой (4) гар‑ моник тока возбуждения. Входные цепи названных блоков подключе‑

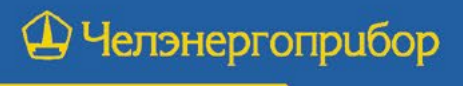

#### www.limi.ru

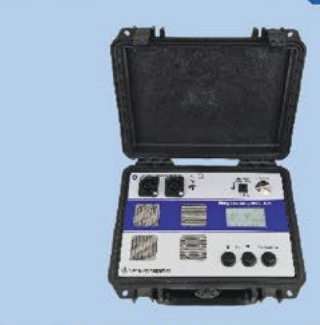

## **MUKPOOMMETP UKC-30A**

- Диапазон измерений: 1 мкОм...100 кОм
- Мах измерительный ток: 30 А
- Базовая погрешность измерений: 0.1%
- Аккумуляторное питание
- Интерфейс связи: Bluetooth

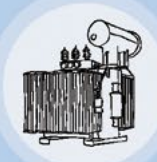

#### Измерение сопротивления обмоток трансформаторов мощностью до 100 MBA

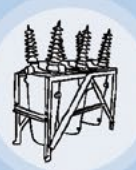

Измерение переходных сопротивлений высоковольтных выключателей

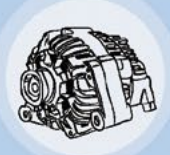

Измерение сопротивления обмоток двигателей. генераторов и прочих вращающихся машин

ны к блоку определения отношения этих модулей (5), который также ис ‑ отик медулей (о), который также из —<br>пользуется для настройки нуля схемы защиты при нормальной работе 1 генератора. Входная цепь блока 2 � (5) подключена к пороговому блоку 1 (6), где сравнивается с заданной величиной полученное в блоке (5) отношение модулей гармоник тока возбуждения. При возникновении внутреннего несимметричного КЗ величина отношения второй гар ‑ моники к первой резко возрастает,<br>и на выходе блока (5) появляется сигнал, превышающий заданную (пороговую) величину. В резуль ‑ тате срабатывает пороговый блок (6) и появляется сигнал на выходе схемы защиты. Реализация описан ‑ ного выше устройства позволит су ‑ щественно повысить устойчивость функционирования защиты турбо ‑ генератора от внутренних коротких замыканий, включая витковые.

Детально исследованы ранее слабо изученные неодновременные (после ‑ довательные) КЗ на выводах трехфаз ‑ ных синхронных турбогенераторов или, что равноценно, в комплектных шинопроводах энергоблоков. При на ‑ личии отвода на шины собственных нужд вероятность таких замыканий резко возрастает. Детально изучено явление задержки прохождения через нуль в одной или двух фазах вследствие появления повышенных апериодических составляющих токов КЗ из -за неодновременности КЗ раз ‑ личного вида [4].

Изучены также неодновременные КЗ на выводах высокого напряжения блока турбогенератор — транс ‑ форматор, ударные токи которых не очень опасны для турбогене ‑ раторов, но относительно более часты и разнообразны при зазем ‑ ленной нейтрали [3]. По результа ‑ там анализов разработаны способ и устройство (рис. 4) управляе‑ мого отключения цепей с токами, имеющими задержку прохождения через нуль [2, 9].

При возникновении трехфазного КЗ в цепи (2) блок (4) сравнения величин  $l_a$  определяет фазы с наи-1 команды, задерживающие импульс меньшей и наибольшей величинами 1 **68**<br>1 **CHUA, РЕЖИМЫ**<br>1 **CHUA в ЦЕПИ (2)** блок (4) сравнения<br>1 сравнения  $\boldsymbol{l}_a$  определяет фазы с наи-<br>меньшей и наибольшей величинами<br> $\boldsymbol{l}_a$  и передает в блок задержки (5)<br>команды, задерживающие импульс<br>от релейно  $l_a\;$  и передает в блок задержки (5) от релейной защиты (6) на заданное время. В результате первой раз ‑ рывается фаза, ток которой имеет среднюю по величине апериодиче ‑ скую составляющую. Одновременно апериодические токи оставшихся фаз, усредняясь, приобретают вели ‑ чину, при которой обеспечивается успешное гашение дуг отключения. Тем самым уменьшается износ дуго ‑ гасительных контактов выключателя.

С использованием описанного подхода была создана цифровая компьютерная модель асинхронизи ‑ рованного синхронного турбогене ‑ ратора АСТГ‑800, проектирование которого осуществлялось на основе теории, разработанной ВНИИЭ (М.М. Ботвинник, Ю.Г. Шакарян и др.), в НИИ харьковского завода «Электротяжмаш» для планировав ‑ шегося в начале 1990‑х гг. исполь ‑ зования данного турбогенератора на Нижневартовской ГРЭС. Модель предназначалась для компьютерного анализа электромагнитных и электро ‑ механических переходных процессов при КЗ, сбросах и набросах нагрузки,<br>а также при управлении возбуждением турбогенератора с целью изучения влияния АСТГ‑800 на устойчивость энергосистемы, в частности, в режиме управляемого скольжения турбогене ‑ ратора. В настоящее время интерес к данной тематике возродился в связи с развиваемой концепцией активноадаптивной сети, о чем свидетель‑ ствуют публикации «НТЦ Россети ФСК ЕЭС» [6, 10]. Представляется, что кратко охарактеризованная выше цифровая модель асинхронизиро ‑ ванного турбогенератора может быть использована в разработках систем управления возбуждением.

Анализ крутильных колебаний валопровода турбоагрегата, рабо ‑

тающего на ЛЭП постоянного тока в составе Павлодар-Экибастузского энергокомплекса, также осуществлен с использованием описанного выше базового алгоритма, дополненного математическими моделями полу ‑ проводниковых преобразователей<br>и уравнением движения валопровода. Исследованы условия воз ‑ никновения крутильных колебаний<br>в резонансных и околорезонансных режимах. Изучено влияние различ ‑ ных факторов на величины крутиль ‑ ных колебаний, произведен расчет усталостной прочности валопровода, предложено устройство для подавле ‑ ния колебаний.

Помимо этого, в рамках научно -тех ‑ нического сотрудничества с ВЭИ была создана компьютерная модель асинхронно -вентильного каскада (АСК). В состав силовой цепи АСК входит асинхронный электродвига ‑ тель (АД) с фазным ротором, обмотка статора которого подключена к пи ‑ тающей трехфазной сети. Обмотка фазного ротора АД подключена<br>к выпрямителю на неуправляемых диодах. Для снижения пульсаций<br>в звене постоянного тока предусмотрены сглаживающие реакторы. Эта цепь далее через инвертор на управ ‑ ляемых тиристорах и трехфазный двухобмоточный трансформатор<br>с соединением обмоток звезда–треугольник замыкается на питающую сеть. Таким образом обеспечивается рекуперация мощности скольжения<br>в питающую сеть. Также используются выпрямитель и инвертор шестипульсной схемы моста Ларионова. В модели надлежащим образом представлены блоки системы управ ‑ ления и регулирования вентилей. Вентильные преобразователи слож ‑ ны для моделирования. Трудность воспроизведения их работы связана в том числе и <sup>с</sup> тем, что имеется большое число комбинаций состоя ‑ ний вентилей при различных режи ‑ мах работы. Поэтому была предло ‑ жена оригинальная модель процесса включения/отключения запираемого

вентиля в виде последовательно -па ‑ раллельных цепочек R, L и С.

## ЗАК ЛЮЧЕНИЕ

Научное и практическое значение метода собственных (фазовых) коор ‑ динат состоит в том, что он является универсальным, так как обеспечи ‑ вает единообразие математиче ‑ ского описания расчетных цепей, содержащих электрические машины, трансформаторы, ЛЭП и электрон ‑ ные устройства, весьма различной конфигурации и при любом виде их несимметричности.

Возможен адекватный учет из ‑ менения параметров вследствие магнитного насыщения и других нелинейных эффектов путем ис ‑ пользования итеративной рас ‑ четной процедуры. Последнее сни ‑ мает какие -либо принципиальные ограничения точности результатов. Нет также ограничений в отноше ‑ нии объема исследуемых цепей. Ясно, что данное моделирование даже при современном уровне раз ‑ вития ЭВМ может осуществляться, скорее всего, лишь в так называ ‑ емом автономном (независимом) формате по той причине, что время вычисления каждого расчетного шага (интервала) больше времени реального процесса.

В этом заключается отличие данного подхода от цифрового моделирова ‑ ния замкнутого цикла в реальном времени (CSRTDS). В нашем случае расчетные результаты, как отмеча ‑ лось, сохраняются в соответству ‑ ющих файлах (например, в фор ‑ мате Comtrade), а позднее могут отображаться для гармонического или иного анализа. Они могут также воспроизводиться на некоем испы ‑ тательном оборудовании или после цифроаналогового преобразования вводиться непосредственно в тести ‑ руемые устройства РЗА или какие либо другие.

ЛИТЕРАТУРА

- 1. Галишников Ю.П., Кирейцев В.В. Устройство для защиты синхронного генератора от внутренних замыканий обмотки статора. Авторское свиде тельство СССР № 688950. Бюллетень № 36. 1979.
- 2. Галишников Ю.П., Моисеев В.С., Клочков А. А. Управляемое отключение цепей с токами, имеющими задержку прохождения через нуль//Электротехниче ская промышленность. Сер. Аппараты высокого на пряжения, трансформаторы, силовые конденсаторы, 1979. С. 47–49.
- 3. Галишников Ю.П., Моисеев В.С. Последователь ные короткие замыкания на стороне ВН блока «турбогенератор — трансформатор» и проблема их отключения//Электричество. 1978. № 5. С. 72–75.
- 4. Галишников Ю.П., Моисеев В.С. Токи последова тельных коротких замыканий в турбогенерато рах//Электричество. 1977. № 6. С. 64–67. 5. Галишников Ю.П. О предпочтительной системе
- относительных единиц для анализа синхронных машин в фазовых координатах//Изв. вузов. Электромеханика. 1979. № 2. C. 1054–1057. 6. Довганюк И.Я. и др. Концепция построения
- системы управления возбуждением асинхрони зированных турбогенераторов//Электротехника. 2010. № 2. С. 30–35.
- 7. ЗаконьшекЯ. Моделирование энергосистем в реальном времени //Энергия единой сети. 2018. № 4. С. 62–70.
- 8. Кирейцев В.В., Галишников Ю.П. Однофазные короткие замыкания в обмотке статора турбо генератора с двумя параллельными ветвями на фазу//Электротехника. 1979. № 5. С. 43–47. Способ управления трехфазным выключателем/
	- Ю.П. Галишников, В.С. Моисеев, Н.И. Билик, Г.А.Славин. Авторское свидетельство СССР № 628545. Бюллетень № 38. 1978.
	- 10. Шакарян Ю.Г. и др. Разработка и перспективы применения новых типов турбогенераторов с векторной системой управления возбуждени ем//Электротехника. 2010. № 2. С. 4 а–9.
- 11. Dommel H. Digital Computer Solution of Electromagnetic Transients in Single- and Multiphase Networks.//IEEE Transactions on Power Apparatus and Systems, PAS -88. April 1969. No. 4. P. 388–399.
- 12. Galishnikov Y.P.Complex Short-Circuits in Power Networks Including Synchronous Machines and Transformers.//Publications of 3 -rd International Conf. on Automatic Control and Protections of Electric Power Systems, Poland, 1979. Vol. 1. P. 273–277.

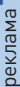

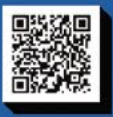

www.limi.ru

+7 (351) 211-54-01 info@limi.ru